# **ВСЕРОССИЙСКАЯ ОЛИМПИАДА ШКОЛЬНИКОВ ПО ТЕХНОЛОГИИ ЗАКЛЮЧИТЕЛЬНЫЙ ЭТАП**

### **ТЕОРЕТИЧЕСКИЙ ТУР**

#### **10 класс**

#### **Профиль «Робототехника»**

#### **Уважаемый участник олимпиады!**

Вам предстоит выполнить теоретические и тестовые задания. Время выполнения заданий теоретического тура 150 минут.

Выполнение тестовых заданий целесообразно организовать следующим образом:

не спеша, внимательно прочитайте тестовое задание;

определите, какой из предложенных вариантов ответа наиболее верный и полный;

напишите букву, соответствующую выбранному Вами ответу;

продолжайте, таким образом, работу до завершения выполнения тестовых заданий;

 после выполнения всех предложенных заданий еще раз удостоверьтесь в правильности ваших ответов;

 если потребуется корректировка выбранного Вами варианта ответа, то неправильный вариант ответа зачеркните крестиком, и рядом напишите новый.

Выполнение теоретических (письменных, творческих) заданий целесообразно организовать следующим образом:

 не спеша, внимательно прочитайте задание и определите, наиболее верный и полный ответ;

 отвечая на теоретический вопрос, обдумайте и сформулируйте конкретный ответ только на поставленный вопрос;

– если Вы выполняете задание, связанное с заполнением таблицы или схемы, не старайтесь детализировать информацию, вписывайте только те сведения или данные, которые указаны в вопросе;

 особое внимание обратите на задания, в выполнении которых требуется выразить Ваше мнение с учетом анализа ситуации или поставленной проблемы. Внимательно и вдумчиво определите смысл вопроса и логику ответа (последовательность и точность изложения). Отвечая на вопрос, предлагайте свой вариант решения проблемы, при этом ответ должен быть кратким, но содержать необходимую информацию;

 после выполнения всех предложенных заданий еще раз удостоверьтесь в правильности выбранных Вами ответов и решений.

Предупреждаем Вас, что:

 при оценке тестовых заданий, где необходимо определить один правильный ответ, 0 баллов выставляется за неверный ответ и в случае, если участником отмечены несколько ответов (в том числе правильный), или все ответы;

 при оценке тестовых заданий, где необходимо определить все правильные ответы, 0 баллов выставляется, если участником отмечены неверные ответы, большее количество ответов, чем предусмотрено в задании (в том числе правильные ответы) или все ответы.

Задание теоретического тура считается выполненным, если Вы вовремя сдаете его членам жюри.

#### **Максимальная оценка – 25 баллов.**

# **Общая часть**

# 1. Установите соответствие между столбцами

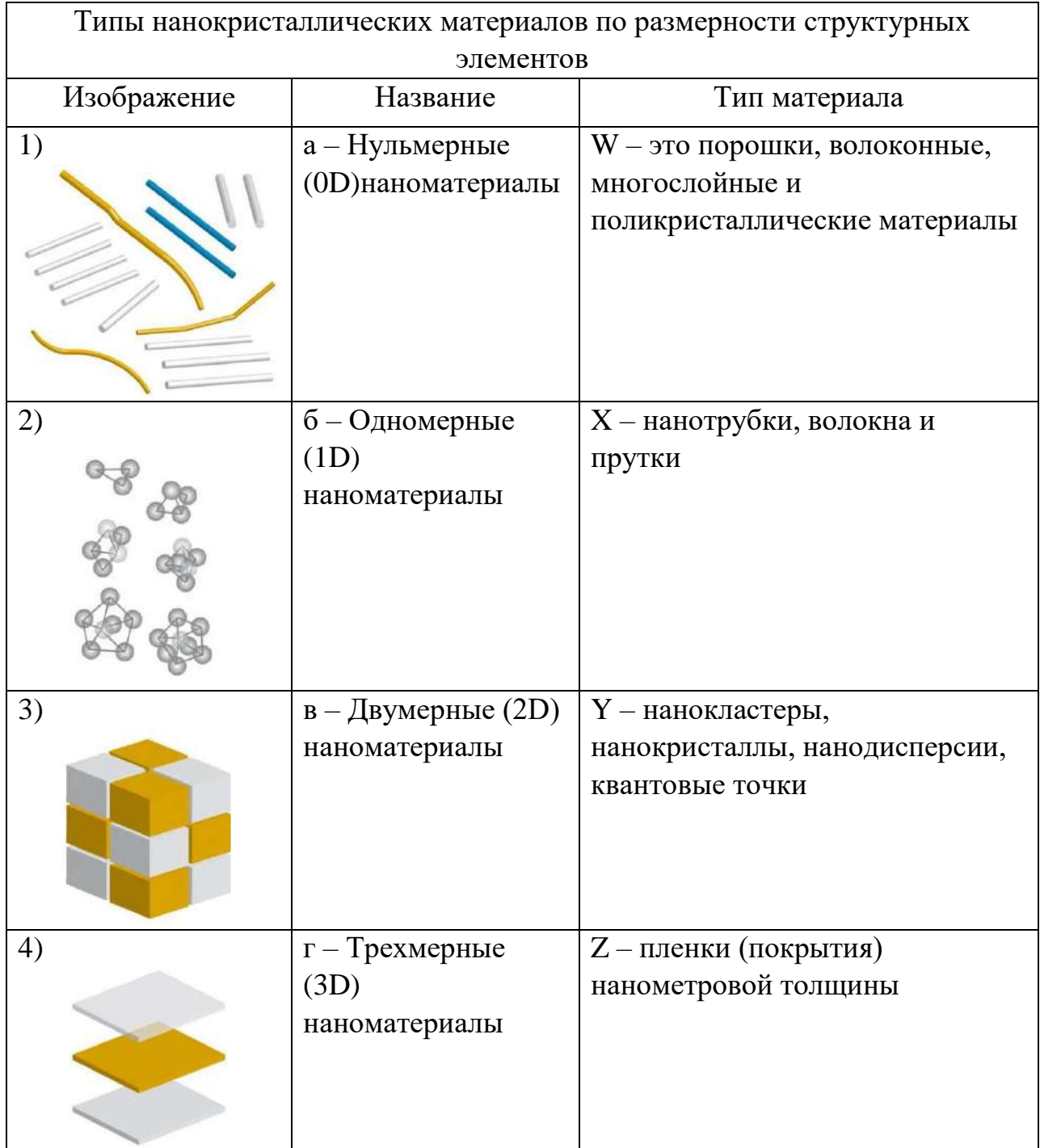

2. На рисунке представлена заготовка для моделирования из бумаги.

Линия надреза

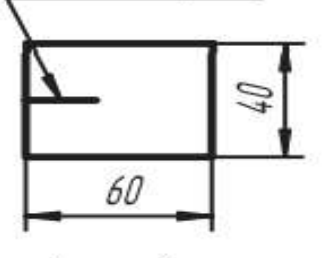

Заготовка

Используя изображения результатов моделирования из бумаги, установите соответствие между моделированием и проекциями.

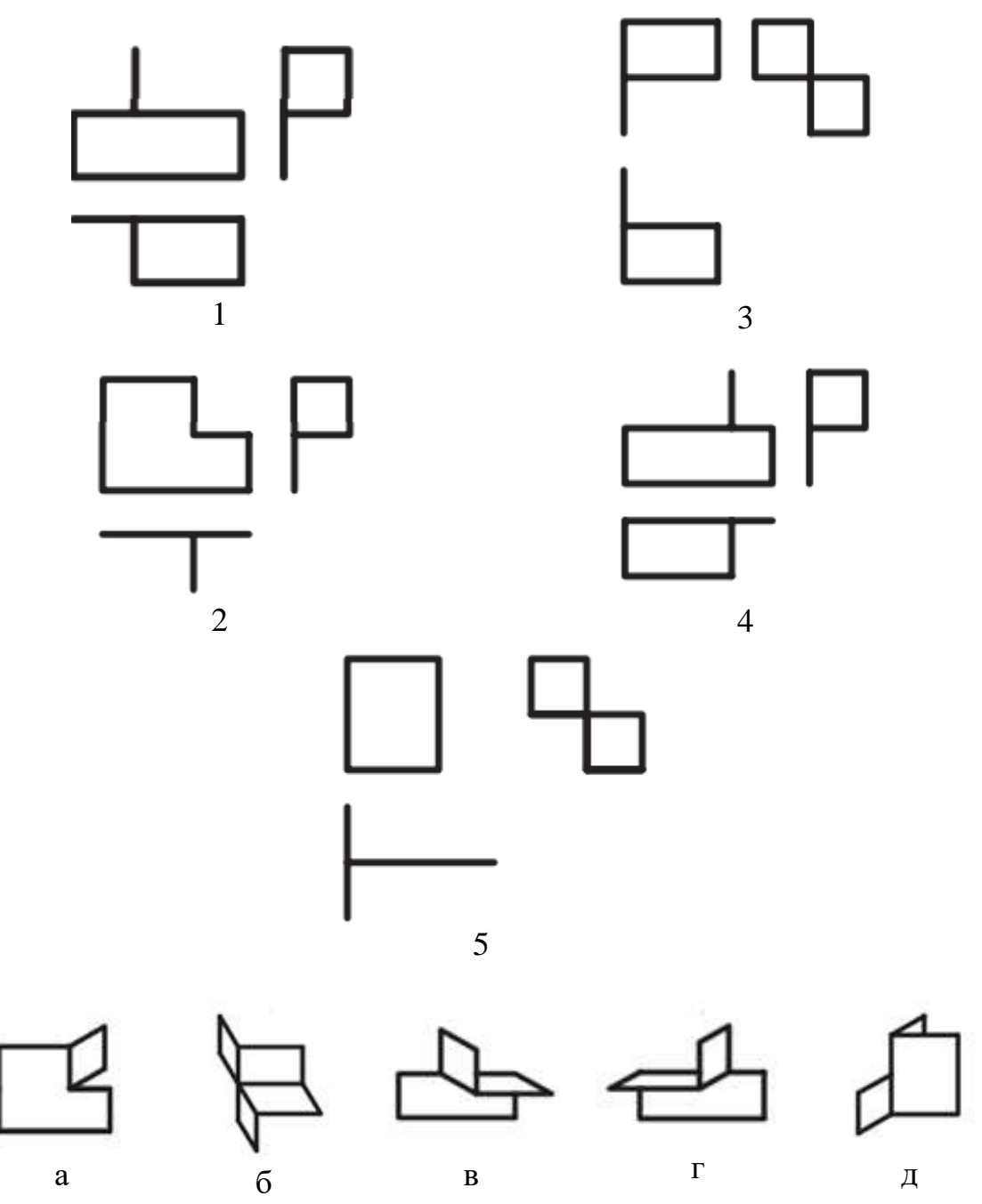

3. При передаче электрической энергии на большие расстояния значительная часть энергии теряется, расходуясь на нагревание проводов. По закону

Джоуля-Ленца энергия, расходуемая на нагревание проводов, пропорциональна сопротивлению и квадрату силы тока. Как следует изменить силу тока и напряжение, чтобы уменьшить потери энергии на нагревание проводов в 400 раз?

4. Запишите заложенное в определении понятие.

Совокупность устройств, приборов и оборудования, которые обеспечивают комфортные условия жизнедеятельности человека в его жилище, помещении для работы, отдыха, развлечений и т.п. (системы отопления, водоснабжения, канализации, газо- и электроснабжение, линии связи).

- 5. Прочитайте описание этого предмета и выберите правильный ответ. «Форму этого изделия диктует тупой угол, под которым корень расположен к стволу. Поэтому ножка с лопаской, которую режут из ствола берёзы, стоит не под прямым углом к донцу, на которое шёл корень, а как бы наклоняясь вперёд. Это придаёт особенное изящество, грациозность предмету и делает его очень удобным для работы. Широкая у основания ножка постепенно сужается кверху и заканчивается маленькой лопастью с ажурной резьбой по краю, что ещё больше подчёркивает лёгкую, изысканную форму копыла». О каком изделии идёт речь в описании О.В. Кругловой, Заслуженного работника культуры РФ (1986 г.), и что можно было бы сделать на этом изделии, имевшем место в каждой крестьянской семье. Выберите правильный ответ.
	- а. лавка и шитье
	- б. прялка и прядение нити
	- в. верстак и столярные работы
	- г. мялка и обработка льна

#### **Специальная часть**

6. Трехстепенной манипулятор с рабочим органом захватом выполняет перемещения в вертикальной плоскости. Захват расположен строго вертикально. Серводвигатели, расположенные в узлах манипулятора, пронумерованы от 0 до 3 – от основания к захвату (S0, S1, S2, S3). Они подключены последовательно на 9, 10, 11 и 12 порты. Для управления серводвигателями используется специальная библиотека. Команда myservo[i].write(n) перемещает вал серводвигателя с номером *i* в позицию *n* в диапазоне от 0 до 180 градусов режиме параллельного исполнения. В стартовом положении (см. рисунок) на двигателях выставлены следующие значения: S0 – 60, S1 – 120, S2 – 90, S3 – 60. Поворот плеча манипулятора в положительную сторону осуществляется по часовой стрелке.

Серводвигатель S3 удерживает объект в положении 90, выполняя захват в положительном направлении. Скорость вращения каждого серводвигателя составляет не менее 100%. В стартовом положении плечи манипулятора расположены следующим образом:  $I -$ под 30<sup>°</sup> к вертикали,  $II -$ под 60<sup>°</sup> к I, III – под 90<sup>°</sup> к II (см. рисунок). Длины I и II плеча – 50 см, масса каждого плеча с учетом серводвигателей – 300 г, длина III плеча вместе с захватом – 10 см, масса – 100 г. Считаем, что масса каждого плеча распределена равномерно по длине.

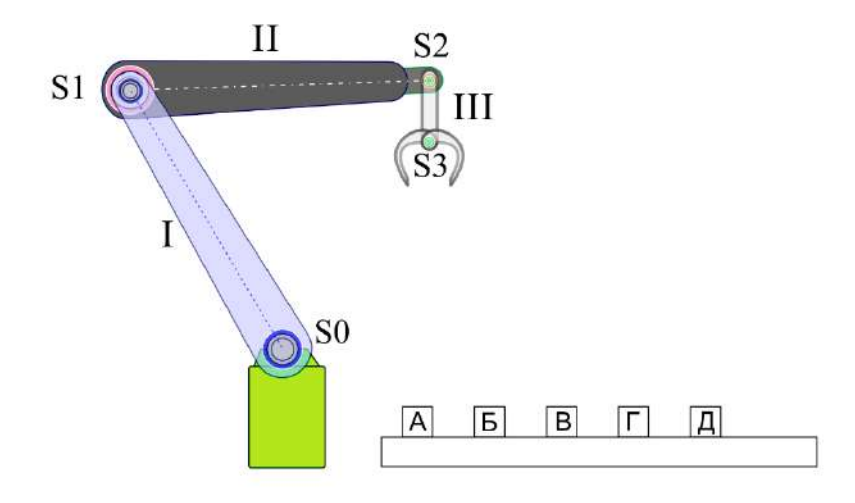

Рисунок 1. Стартовое положение манипулятора.

Перед манипулятором на подиуме высотой 5 см установлено 5 объектов: А, Б, В, Г, Д. Расстояние до центра первого объекта – 20 см от вертикальной оси, проходящей через ось серводвигателя S0, расстояние между центрами объектов – 10 см. Масса объекта – 50 г, также распределена равномерно. Ось вращения серводвигателя S0 находится на высоте 15 см.

6.1.Какой объект будет захвачен при выполнении следующей последовательности команд?

```
myservo[0].write(110); myservo[1].write(120); 
myservo[2].write(40); myservo[3].write(30); delay(2000);
myservo[0].write(120); myservo[2].write(30); delay(1000);
myservo[3].write(90); delay(1000);
```
6.2. При захвате объектов угол между плечами I и II принимает следующие значения:  $A - 23^{\circ}$ ,  $B - 35^{\circ}$ ,  $B - 47^{\circ}$ ,  $\Gamma - 60^{\circ}$ ,  $\bar{\mu} - 74^{\circ}$ . При подъеме захвата над позицией объекта он увеличивается на 2-3 градуса. В какой последовательности будут расставлены объекты через 33 секунды после начала работы приведенной программы?

```
1#include <Servo.h>
 2 Servo myservo [4];
 3|int mass[11][3] = {{76, 160, 40}, {102, 157, 12}, {76, 160, 40},
 4|129, 93, 52|, 134, 91, 45|, 129, 93, 52|, 118, 108, 48|,5(127, 106, 37), \{118, 108, 48\}, \{76, 160, 40\}, \{101, 157, 12\}\};6 int grab = 0;
\overline{7}8 void setup() {
     for (int i = 0; i < 4; i++)
\overline{9}myservo[i].attach(9 + i);10<sup>1</sup>11}
12 void loop() {
     for (int pos = 0; pos < 11; pos++) {
13<sup>1</sup>14for (int i = 0; i < 3; i++)
15
         myservo[i].write(mass[pos][i]);
16delay(2000);if ((pos - 1) % 3 == 0)17qrab = !qrab;18
19
       myservo[3].write(30 + grab * 60);
20<sup>°</sup>delay(1000);21\mathcal{F}22 }
```
Ответ дайте заглавными русскими буквами без пробелов, например: ВАГБД

- 6.3.Определите, на каком расстоянии от оси вращения серводвигателя S0 находится центр масс стрелы манипулятора и объектом в захвате при вытянутых горизонтально I и II плечах, и вертикальном плече III. Ответ укажите в сантиметрах, округлив до ближайшего целого.
- 7. Робот оснащён двумя отдельно управляемыми колёсами, радиус каждого из колёс робота равен 6 см. Левым колесом управляет мотор А, правым колесом управляет мотор В. Колёса напрямую подсоединены к моторам. Маркер закреплён посередине между колёс. Ширина колеи робота равна 30 см. Моторы на роботе установлены так, что если оба вала повернутся на 10°, то робот проедет прямо вперёд. При расчётах примите π≈3,14.

При 100% мощности работы моторов робот совершает 1 оборот за 2 секунды. Отрицательная мощность означает, что моторы вращаются в противоположную сторону по отношению к положительной мощности.

В ходе выполнения программы мощности моторов изменялись в соответствии с представленными графиками:

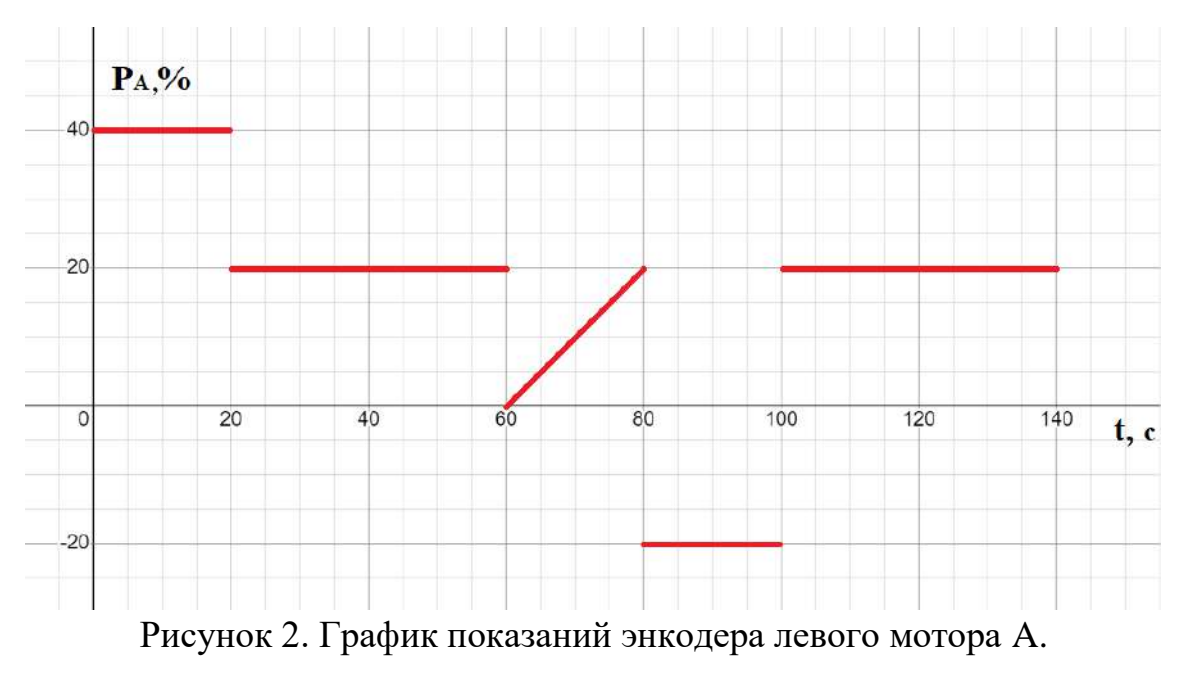

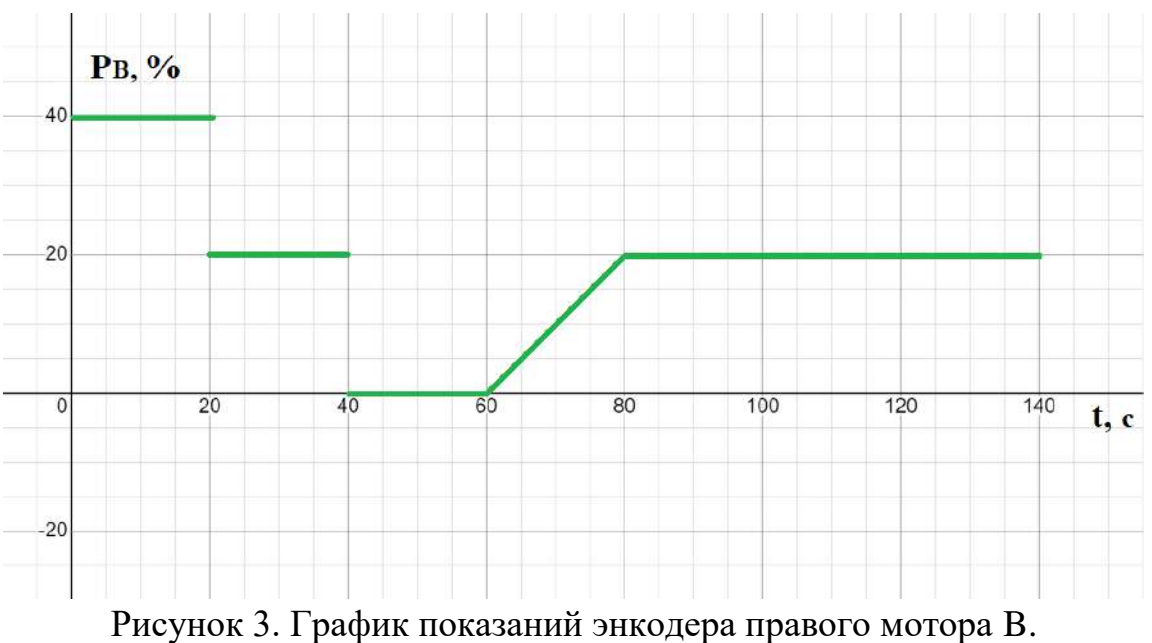

- 7.1.Определите отрезок времени, когда робот совершал разворот вокруг колеса. Ответ дайте в формате «А,В» без кавычек, пробелов и других разделителей, где  $A$  – время начала, а  $B$  - время конца, например, с 1 по 2 секунду можно записать так: 1,2
- 7.2.Определите градусную меру угла поворота робота вокруг колеса. Ответ дайте в градусах, округлите результат до ближайшего целого.
- 7.3.Отрезок времени, когда робот совершал разворот на месте. Ответ дайте в формате «А,В» без кавычек, пробелов и других разделителей, где А – время начала, а  $B$  – время конца, например, с 1 по 2 секунду можно записать так: 1,2
- 7.4.Определите градусную меру угла, на который повернулся робот при развороте на месте. Ответ дайте в градусах, округлите результат до ближайшего целого.
- 7.5.Определите линейную скорость, которую робот может развивать при движении прямо с мощностью моторов в 50%. Ответ дайте в сантиметрах в секунду, округлите результат до ближайшего целого.
- 7.6.Определите длину линии, которую начертил робот с помощью маркера, закреплённого посередине между колёс. Ответ дайте в сантиметрах, округлите результат до ближайшего целого.
- 8. Манипулятор робота может совершать поступательные движения звеньев в двух взаимно перпендикулярных направлениях. Манипулятор обладает одной вращательной степенью свободы, вращаясь вокруг одной из осей.

При движении манипулятора в плоскости XOZ координата положения захвата манипулятора вдоль оси ОХ может меняться от 1000 до 13000, координата положения захвата манипулятора вдоль оси ОZ может меняться от -4000 до 6000. Масштаб для всех осей одинаковый: 1 единица вдоль осей равна 0,5 мм. Манипулятор может поворачиваться на угол от -75° до 75° вокруг оси OZ.

- 8.1.Определите площадь рабочей зоны манипулятора в плоскости XOZ, ответ выразите в квадратных дециметрах, округлив результат до ближайшего целого.
- 8.2.Определите объем рабочей зоны манипулятора, ответ выразите в кубических метрах, округлив результат до десятых. При расчёте примите  $\pi \approx 3.14$ .
- 9. К цифровому входу контроллера подключен фотодатчик согласно схемы на рисунке.

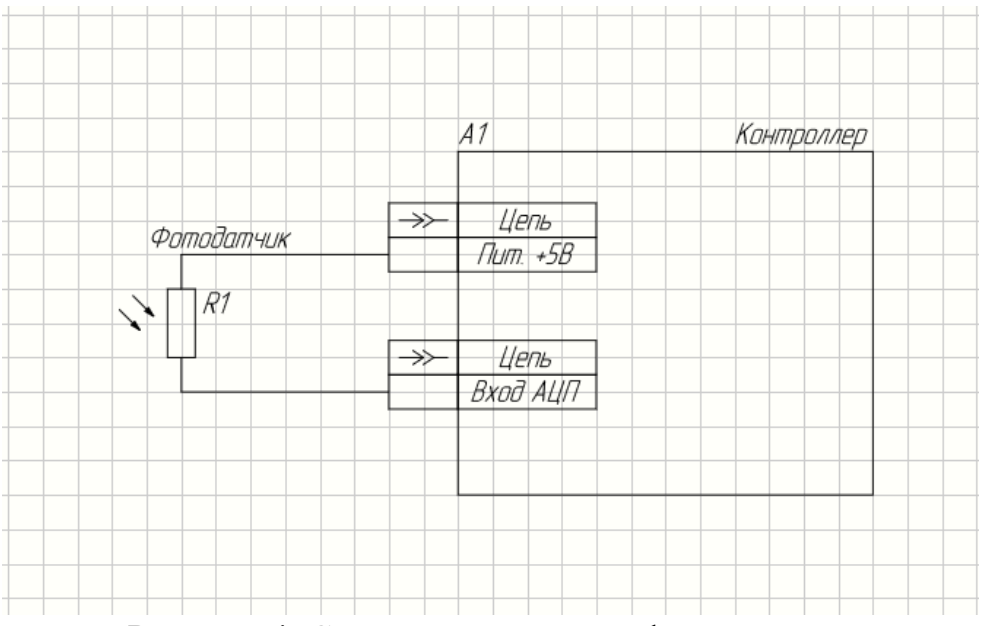

Рисунок 4. Схема подключения фотодатчика.

Если фотодатчик не подключён ни к какому устройству, белый свет обеспечивает на выходе фотодатчика напряжение 5 вольт. Цифровой вход контроллера переключается в напряжение логической единицы при напряжении строго больше его половины питания.

- 9.1.Какое минимальное значение должно быть у резистора входного сопротивления порта контроллера, чтобы обеспечить надёжную фиксацию белого света, если при сопротивлении входа контроллера 100 кОм напряжение выхода фотодатчика падает с 5 до 2 вольт. Напряжение питания контроллера 5 вольт. Номинал сопротивления необходимо выбрать из таблицы резисторов, имеющихся в наличии (см. таблицу 1). В ответ запишите число – номинальное сопротивление резистора в омах.
- 9.2.Какое значение будет возвращать аналоговый порт контроллера, если выбрать в качестве со-противления входного порта резистор номиналом 47КОм, а разрядность АЦП контроллера со-ставляет 10 бит?
- 9.3.Сколько номиналов резисторов из приведенной таблицы (Таблица 1) подойдут в качестве входного сопротивления контроллера, чтобы цифровой вход переключал свое состояние при резком изменении освещения от 0 до 100%, если известно, что фотодатчик меняет сопротивление от 100 КОм до 100 Ом ?

#### РЯД НОМИНАЛОВ РЕЗИСТОРОВ Е12

| 1 OM               | 10 OM                  | 100 Om             | Ħ<br>$1$ KOM<br>- 8     |             | 10 кОм   100 кОм                   | $1$ MOM                      | 10 MOM             |
|--------------------|------------------------|--------------------|-------------------------|-------------|------------------------------------|------------------------------|--------------------|
| 1.2 OM             | 12 O <sub>M</sub>      | 120 Om             | $1.2 \text{ KOM}$<br>₩  |             | $12 \text{ KOM}$ $120 \text{ KOM}$ | 1.2 MOM                      | $12$ MOM           |
| 1.5 O <sub>M</sub> | ∷<br>15 O <sub>M</sub> | 150 O <sub>M</sub> | B<br>$1.5$ кОм          | B           | 15 кОм   150 кОм                   | $1.5$ MOM                    | 15 MOM             |
| 1.8<br>OM          | ∷<br>18 O <sub>M</sub> | 180 Om             | ä<br>Ħ<br>$1.8$ кОм     |             | 18 кОм   180 кОм                   | $1.8$ MOM                    | $18$ MOM           |
| 2.2 OM             | 22 OM                  | 220 Om             | н<br>$2.2 \text{ KOM}$  | 쁲           | 22 кОм 220 кОм                     | 2.2 MOM                      | $22$ MOM           |
| 2.7 OM             | 27 O <sub>M</sub>      | 270 Om             | $2.7 \text{ KOM}$<br>×  |             | 27 кОм    270 кОм                  | $2.7$ MOM $\ddot{\text{ii}}$ | $27$ MOM           |
| 3.3 OM             | 33 O <sub>M</sub><br>8 | 330 Om             | ÷<br>$3.3$ KOM          | ä           | 33 кОм   330 кОм                   | 3.3 MOM                      | 33 MOM             |
| 3.9 O <sub>M</sub> | 39 O <sub>M</sub>      | 390 Om             | 8<br>$3.9 \text{ KOM}$  | 픑           | 39 кОм   390 кОм                   | 3.9 MOM                      | 39 MO <sub>M</sub> |
| 4.7 OM             | 47 OM                  | 470 OM             | 8<br>$4.7 \text{ KOM}$  | H<br>47 кОм | <b>470 кОм</b>                     | 4.7 MOM                      | 47 MOM             |
| 5.6 OM             | Ħ<br>56 O <sub>M</sub> | 560 O <sub>M</sub> | 5.6 кОм<br>Н.           |             | 56 кОм   560 кОм                   | 5.6 MOM                      | 56 MOM             |
| 6.8 O <sub>M</sub> | 68 O <sub>M</sub><br>π | 680 O <sub>M</sub> | н<br>6.8 <sub>KOM</sub> | ä           | 68 кОм   680 кОм                   | 6.8 MOM                      | 68 MOM             |
| 8.2 O <sub>M</sub> | Ħ<br>82 O <sub>M</sub> | 820 Om ii          | 8.2 кОм :               |             | 82 кОм   820 кОм                   | 8.2 MOM<br>Ŧ                 | 82 MOM             |

Таблица 1. Номиналы резисторов

10.Робот перемещается на 4 омни-колесах под управлением функции, описанной ниже.

```
void move(int angle, int v, word t)
{
  A=v * cos((f1-angle)*P1/180);B=v * cos ((f2-angle) * PI/180);
  C=v * cos((f3-angle)*PI/180);D=v * cos((f4-angle)*PI/180);turn motors(A,B,C,D);
   delay(t);
  turn motors(0,0,0,0);}
```
Валы моторов размещены горизонтально под углом 90° друг к другу. При положительной скорости моторы вращаются по часовой стрелке (если смотреть на мотор со стороны колеса). Робот включает моторы функцией turn\_motors, подавая на моторы скорость в диапазоне от -100 до 100. Робот стартует в центре координат в точке (0,0). Колеса располагаются на координатных осях в следующих точках соответственно именам моторов:  $A(10,0)$ ,  $B(0,-10)$ ,  $C(-10,0)$ , D(0,10).

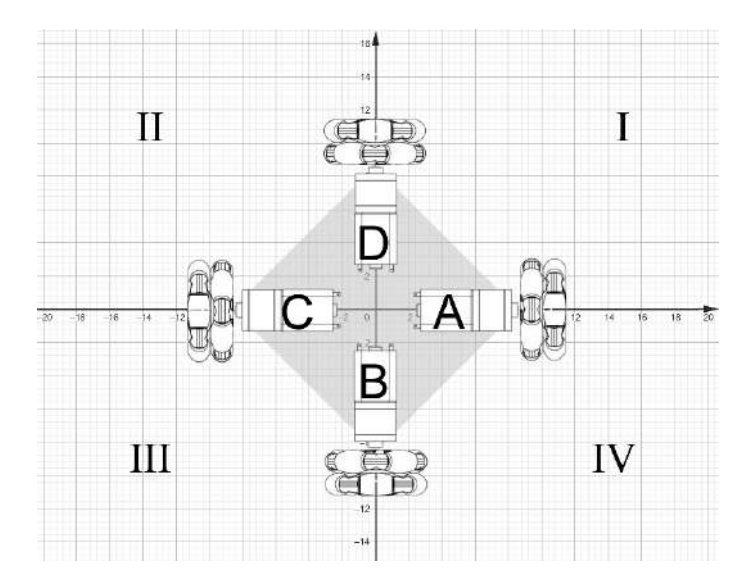

Рисунок 5. Стартовое расположение робота на омни-колесах.

Единичный отрезок соответствует 1 см. При выполнении последовательности команд

```
move(30, 100, 1000);
move(120, 100, 1000);
move(-150, 100, 1000);
move(-60, 100, 1000);
```
центр робота последовательно переместился в точки с координатами ( $10\sqrt{3}$ ; 10),  $(10\sqrt{3} - 10; 10\sqrt{3} + 10), (-10; 10\sqrt{3})$  и вернулся в начало координат. Среднюю скорость робота в любом направлении считать пропорциональной *v* и равной 20 см/с при *v*=100, проскальзыванием пренебречь.

- 10.1. Определите значения f1, f2, f3, f4 в полудиапазоне (-180; 180] и запишите их в строчку через запятую без пробелов, например: 50,70,35,- 120
- 10.2. При полученных в предыдущем задании значениях f1, f2, f3, f4, определите последовательность квадрантов, над которыми будет перемещаться центр робота в процессе выполнения последовательности команд:

```
move(-90, 100, 1000);
move(135, 100, 2000);
move(0, 100, 1000);
move(-135, 100, 2000);
move(90, 100, 1000);
```
Промежуточные квадранты тоже указать. Если центр робота не перемещается за пределы квадранта в процессе выполнения команды, повторно указывать его не следует. Стартовое положение ( $10\sqrt{3}$ ; 10), I квадрант. Ответ запишите римскими цифрами через запятую без пробелов, например: I,II,I,IV,III

- 10.3. С какими параметрами надо вызвать команду move, чтобы робот переместился из центра координат в точку  $(-15\sqrt{2}, -15\sqrt{2})$  за кратчайшее время? Используйте угол в полудиапазоне (–180; 180]. Укажите три параметра через запятую без скобок и пробелов, например: 30,100,1000
- 10.4. Центр робота движется по правильному 360-угольнику, близкому к окружности, по алгоритму, приведенному ниже.

```
for(int i=0; i<360; i++)
  move(i, 100, 100);
```
Определите радиус описанной окружности для указанного многоугольника. На малых углах (<20<sup>°</sup>) считайте синус угла равным углу в радианах. Результат приведите в дециметрах, округлите до ближайшего целого. Инерцией пренебречь.

# **Бланк ответа**

*Используйте для записи только отведённое для каждого вопроса место. Не пишите на бланке свое имя, фамилию или другие сведения, которые могут указывать на авторство работы. Никаких пометок в бланке ответов быть не должно!*

### *Общая часть*

Вопрос 1 – 1,5 балла.

Внесите в таблицу соответствующие буквы.

![](_page_12_Picture_134.jpeg)

Вопрос 2 – 1,5 балла.

Внесите в таблицу соответствующие буквы.

![](_page_12_Picture_135.jpeg)

Вопрос 3 – 1 балл.

ОТВЕТ:\_\_\_\_\_\_\_\_\_\_\_\_\_\_\_\_\_\_\_\_\_\_\_\_\_\_\_\_\_\_\_\_\_\_\_\_\_\_\_\_\_\_\_\_\_\_\_\_\_\_\_\_\_\_\_\_\_\_\_

Вопрос 4 – 0,5 балла.

ОТВЕТ: \_\_\_\_\_\_\_\_\_\_\_\_\_\_\_\_\_\_\_\_\_\_\_\_\_\_\_\_\_\_\_\_\_\_\_\_\_\_\_\_\_\_\_\_\_\_\_\_\_\_\_\_\_\_\_\_\_\_

Вопрос 5 – 0,5 балла.

ОТВЕТ: \_\_\_\_\_\_\_\_\_\_\_\_\_\_\_\_\_\_\_\_\_\_\_\_\_\_\_\_\_\_\_\_\_\_\_\_\_\_\_\_\_\_\_\_\_\_\_\_\_\_\_\_\_\_\_\_\_\_

## *Специальная часть*

Вопрос 6.1 – 1 балл.

Решение:

 $\text{OTBET:}\footnotesize\ldots$ 

Вопрос 6.2 – 2 балла.

Решение:

 $\text{OTBET:}\begin{picture}(150,100) \put(0,0){\vector(1,0){100}} \put(15,0){\vector(1,0){100}} \put(15,0){\vector(1,0){100}} \put(15,0){\vector(1,0){100}} \put(15,0){\vector(1,0){100}} \put(15,0){\vector(1,0){100}} \put(15,0){\vector(1,0){100}} \put(15,0){\vector(1,0){100}} \put(15,0){\vector(1,0){100}} \put(15,0){\vector(1,0){100}} \put(15,0){\vector($ 

Вопрос 6.3 – 1 балл.

Решение:

OTBET:

Вопрос 7.1 – 0,5 балла.

Решение:

Вопрос 7.2 - 1 балл.

Решение:

OTBET:

Вопрос  $7.3 - 0.5$  балла.

Решение:

# Вопрос 7.4 – 1 балл.

Решение:

ОТВЕТ: \_\_\_\_\_\_\_\_\_\_\_\_\_\_\_\_\_\_\_\_\_\_\_\_\_\_\_\_\_\_\_\_\_\_\_\_\_\_\_\_\_\_\_\_\_\_\_\_\_\_\_\_\_\_\_\_\_\_

Вопрос 7.5 – 1 балл.

Решение:

ОТВЕТ: \_\_\_\_\_\_\_\_\_\_\_\_\_\_\_\_\_\_\_\_\_\_\_\_\_\_\_\_\_\_\_\_\_\_\_\_\_\_\_\_\_\_\_\_\_\_\_\_\_\_\_\_\_\_\_\_\_\_

Вопрос 7.6 – 1 балл.

Решение:

OTBET:

Вопрос 8.1 - 1 балл.

Решение:

Вопрос  $8.2 - 1,5$  балла.

Решение:

OTBET:

Вопрос 9.1 – 1 балл.

Решение:

# Вопрос 9.2 - 1 балл.

Решение:

Вопрос 9.3 – 1 балл.

Решение:

Вопрос  $10.1 - 2$  балла.

Решение:

# Вопрос 10.2 - 1,5 балла.

Решение:

Вопрос  $10.3 - 1$  балл.

Решение:

OTBET:

Вопрос  $10.4 - 1$  балл.

Решение:

OTBET: